### Programação II – Engenharia de Telecomunicações

# Prof. Emerson Ribeiro de Mello

<mello@ifsc.edu.br>

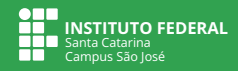

### **Licenciamento**

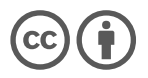

Slides licenciados sob [Creative Commons "Atribuição 4.0 Internacional"](https://creativecommons.org/licenses/by/4.0/deed.pt_BR)

**Pilha** *Stack*

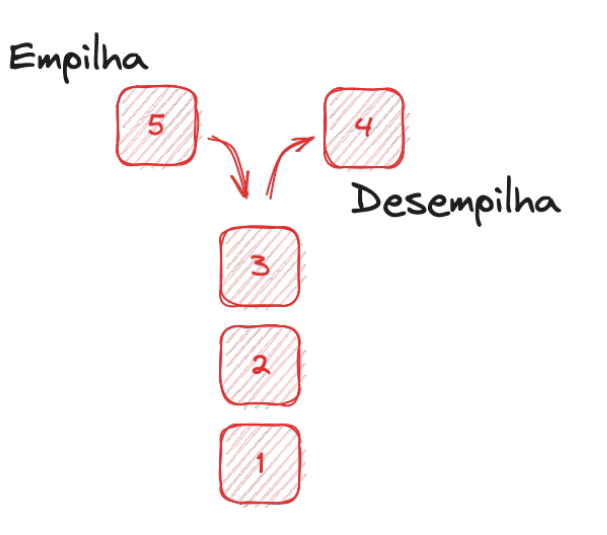

### **Pilha Tipo abstrato de dados**

Sequência de elementos sendo que a **posição de um elemento** na sequência **não depende de seu valor**, **mas sim do momento em que foi inserido** na coleção

■ Último a entrar, primeiro a sair *Last-In First-Out* **(LIFO)**

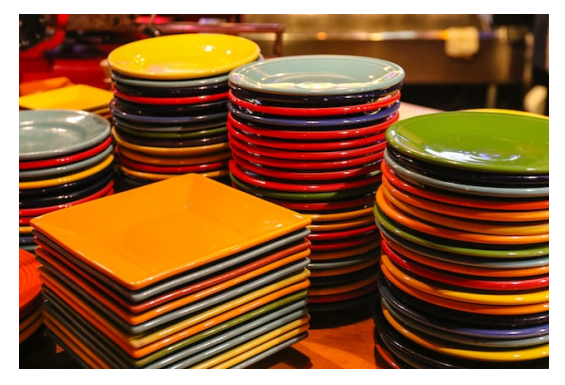

Crédito: Unsplash.com

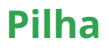

#### **Uso em sistemas computacionais**

- Chamada de função de uma linguagem de programação
- Área temporária em um editor de texto para desfazer últimas ações
- Verificar correspondência de parênteses
- Resolução de expressões em notação polonesa inversa
- Histórico de navegação na *web*
- Algoritmos de *backtracking*<sup>1</sup>

<sup>1</sup> <https://pt.wikipedia.org/wiki/Backtracking>

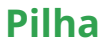

### **Pilha vazia Inserção no topo**

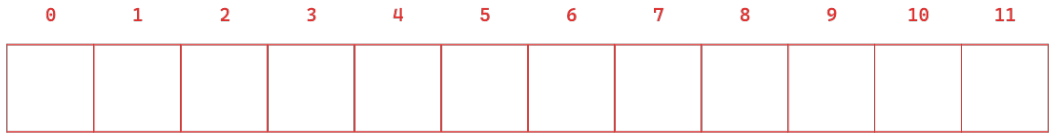

 $topo \rightarrow -1$ 

#### **Representada em um vetor**

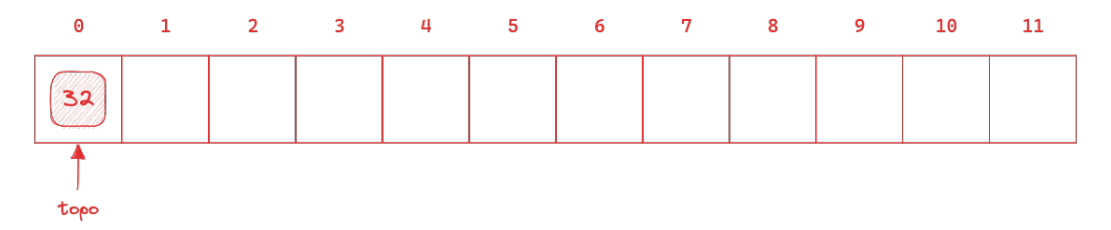

#### **Representada em um vetor**

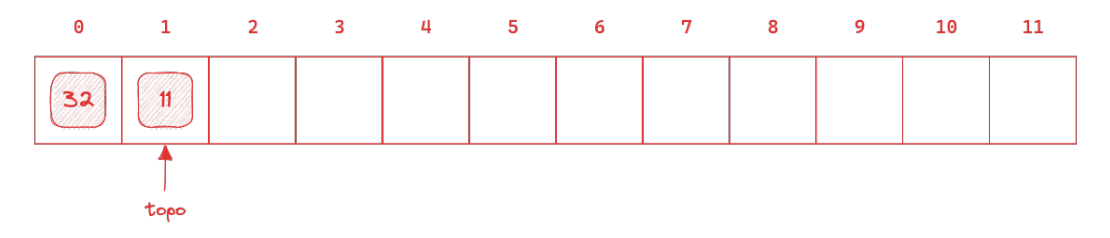

#### **Representada em um vetor**

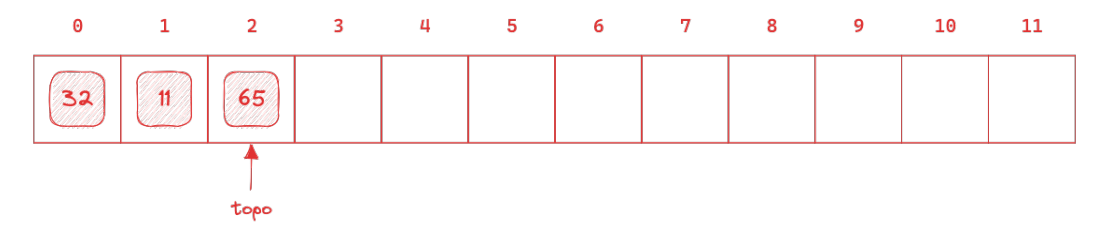

#### **Representada em um vetor**

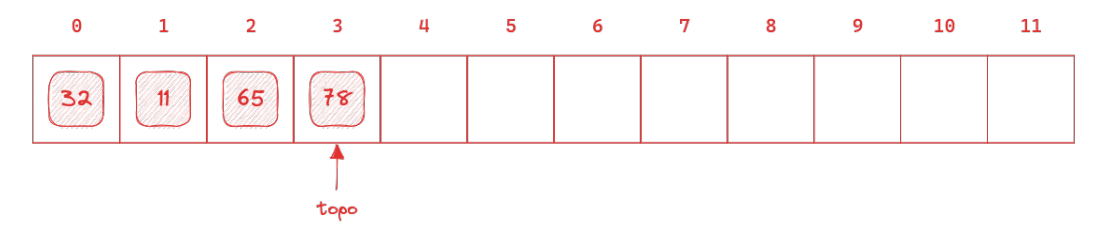

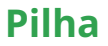

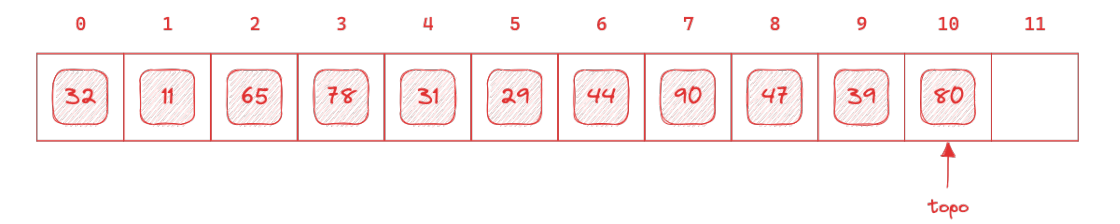

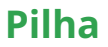

**Pilha cheia**

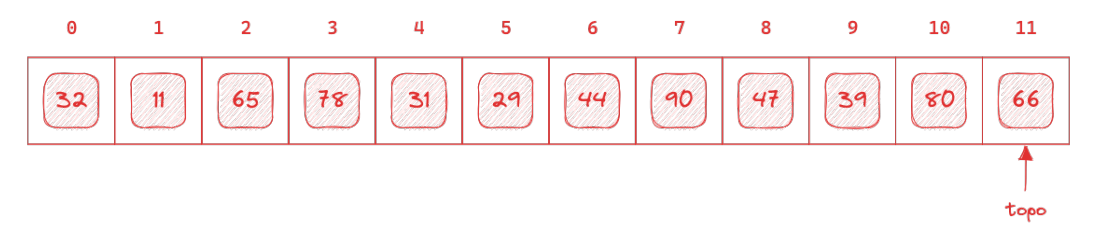

Ao tentar inserir um novo elemento acontece um erro chamado **estouro positivo** (*stack overflow*)

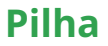

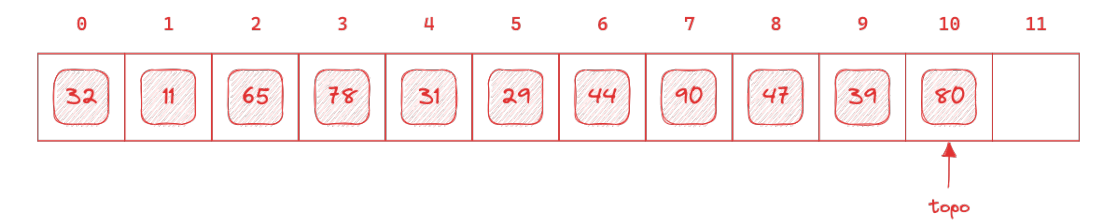

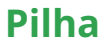

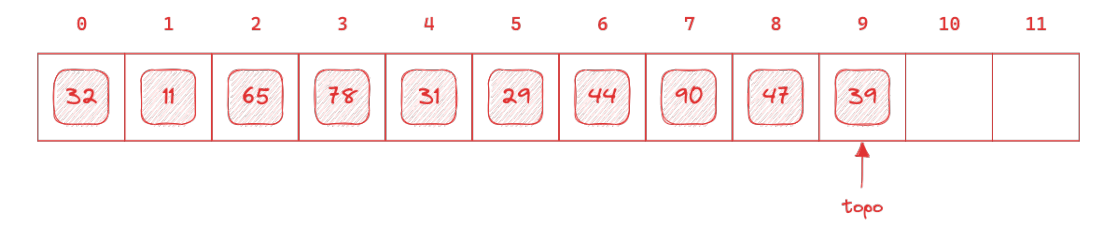

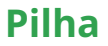

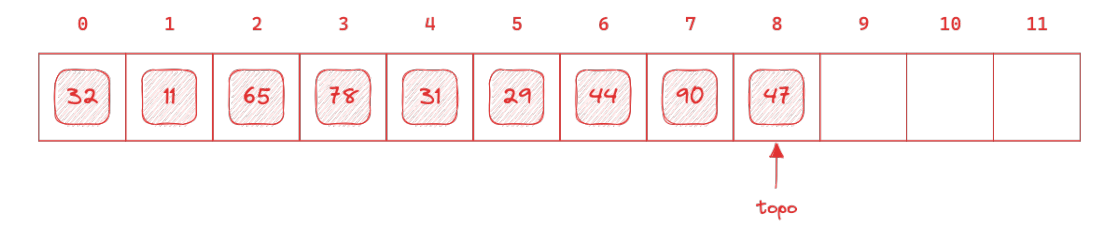

#### **Representada em um vetor**

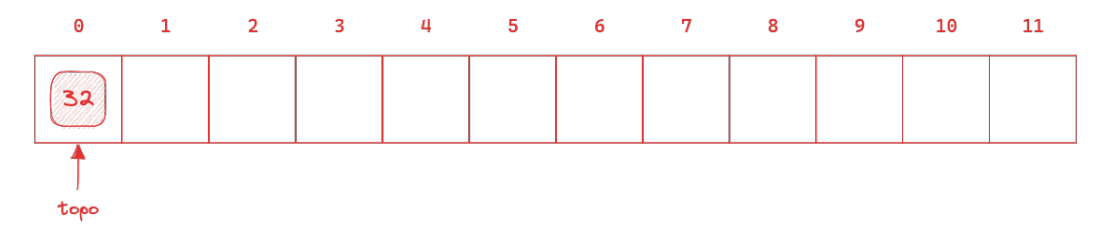

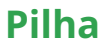

**Pilha vazia**

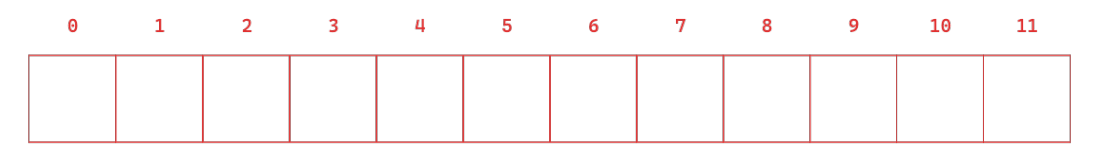

#### $topo \rightarrow -1$

Ao tentar remover elemento acontece um erro chamado **estouro negativo** (*stack underflow*)

### **Pilha Operações básicas**

<span id="page-17-0"></span>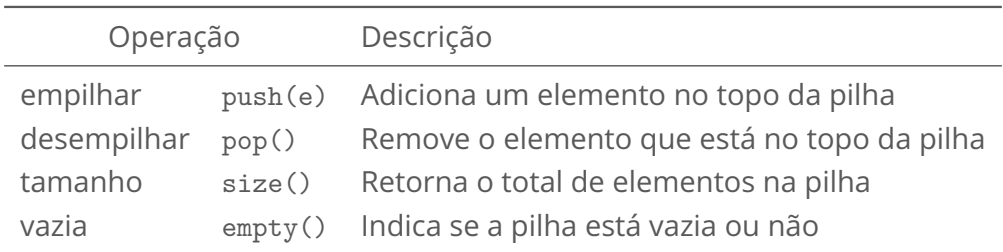

### Complexidade das operações de empilhar e desempilhar

São constantes, logo, O(1)

# **Notação polonesa inversa (RPN)**<sup>2</sup>

Dispensa o uso de parênteses e ainda mantém a ordem de resolução

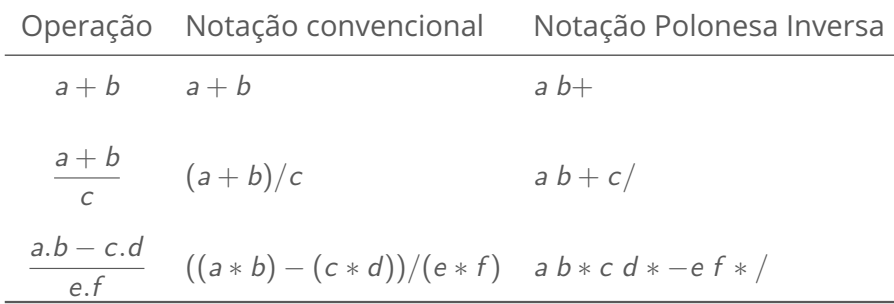

 $^2$ [https://pt.wikipedia.org/wiki/Nota%C3%A7%C3%A3o](https://pt.wikipedia.org/wiki/Nota%C3%A7%C3%A3o_polonesa_inversa)\_polonesa\_inversa

# **Algoritmo para resolução de RPN com pilha**

- 1 Leia um caractere da notação
- 2 Se for operando, empilhe-o
- 3 Se for operador, retire o penúltimo e o último operando da pilha. Execute a operação sobre os operandos e armazene o resultado na pilha
- 4 Repita os passos anteriores até concluir toda a expressão
- 5 O resultado da expressão estará no topo da pilha

Resolva uma equação com RPN no caderno, usando o algoritmo descrito acima

# **Exercício 1**

- Evolua a biblioteca libprg, criada por você na aula de lista de sequencial, para ofertar uma **estrutura de dados do tipo pilha** representada em um vetor, para armazenar caracteres
	- As definições das funções devem ser feitas obrigatoriamente no arquivo de cabeçalho libprg.h
	- As implementações das funções obrigatoriamente no arquivo com o nome pilha.c
	- Deve-se implementar as operações listadas no *slide* [6](#page-17-0)

## **Exercício 2**

- Crie um projeto com CMake de uma aplicação em C que dependa da biblioteca libprg, criada no exercício anterior
	- Faca uso do FetchContent no CMake para baixar a dependência
- Faça uma programa que receba uma equação em RPN como argumento de linha de comando e apresente o resultado do cálculo na tela

## **Referências**

F CORMEN, Thomas H. et al. **Algoritmos: teoria e prática**. LTC, 2012. Disponível em: <<https://app.minhabiblioteca.com.br/reader/books/9788595158092>>.